## ЕЛЕКТРОТЕХНИЧКИ ФАКУЛТЕТ

*Одсек за РТИ и Одсек за СИ* Београд 19.01.2016.

## **Испит из Пројектовања софтвера**

- **1)** *(30 поена)* Одговорити концизно (једна до две реченице) и прецизно на следећа питања:
	- **а)** Поставити логичне мултипликативности на крајеве асоцијација, ако изборни предмет мора предавати барем 1, а може предавати највише 3 наставника и похађати барем 5 студената. Студент може похађати од 2 до 4 изборна предмета.

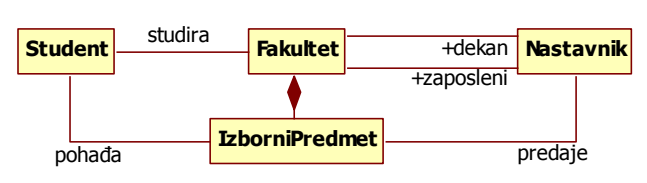

- **б)** У сарадњи Подучавање улоге су ученик и учитељ. Представити на дијаграму сложене структуре сарадњу Студирање између Професора, Демонстратора и Студента, при чему Професор даје упутства Демонстратору око држања демонстрације, а Демонстратор држи демонстрацију Студенту.
- **в)** Која улога је одговорна за (1) стварање Подсетника, (2) снимање стања Субјекта, (3) рестаурацију стања Субјекта? Да ли је потребно да Подсетник реализује исти интерфејс за све остале улоге у узорку и зашто?
- **2)** *(70 поена)* Особа има име које може да се дохвати. Активна особа циклички извршава неку радњу. Радник је активна особа која ради у задатој фирми. Фирма има назив и раднике. Може да провери да ли може да запосли одређеног радника, запошљава раднике (само одређених типова) и отпушта раднике, појединачно. Банка је фирма која као раднике запошљава банкарске службенике. То су шалтерски службеник, диспечер или референт. Сваки шалтерски службеник има одговорног диспечера. Сваки диспечер име свој тим референата. Клијент банке је особа. Банка има редове клијената који чекају да буду услужени. Може да се стави клијент у ред и дохвати први клијент из реда. Ред има и шалтерског службеника који га опслужује и који може да се дохвати. Сваки шалтерски службеник опслужује само један ред. Шалтерски службеник узима првог клијента из реда, захтева од клијента параметре на основу којих креира његов налог и извршава га или га прослеђује диспечеру, у зависности од врсте налога. Шалтерски службеник може од клијента да прими попуњен формулар, за специјалне налоге. Клијент може да има произвољан број банковних рачуна који могу да се дохвате. Банковни рачун има јединствен број и тренутно стање који могу да се дохвате. Могуће је променити стање рачуна за задати износ и поставити тренутно стање рачуна на претходно стање. На захтев шалтерског службеника клијент прослеђује параметре потребне за креирање налога и, по потреби, попуњен формулар за специјалне налоге. Налог има информацију о одговарајућем клијенту и банковном рачуну на који се односи, као и износ промене стања. Сви подаци могу да му се дохвате. Налог може да се изврши. Уплата, исплата и сторно су налози. Постоје и специјални налози. Уплата је налог за увећање тренутног стања рачуна за задати износ. Исплата је налог за смањење тренутног стања рачуна за задати износ. Сторно је налог за враћање рачуна у стање пре последње обављене уплате или исплате. У банци постоје оригинали више врста формулара специјалних налога, од којих клијенти могу да праве копије које допуњавају специфичним подацима. Специјални налог не решава шалтерски службеник, већ га прослеђује диспечеру који одређује којем референту ће га предати на извршење. Банка има придружену базу налога, која може да се дохвати. База налога банке се ствара празна, након чега се могу додавати налози, појединачно. Налоге у банку смешта службеник банке који их обради.

Приложити:

- дијаграм класа (детаљан садржај класа и односе међу класама на потребном броју слика) логично организованих по пакетима;
- приказ коришћених пројектних узорака (нагласити ако је узорак атипичан, уз образложење);
- дијаграм секвенце који приказује интеракцију клијента почевши од уласка у ред;
- дијаграм случајева коришћења банкарских услуга од стране клијента .

## **НАПОМЕНЕ:**

**а)** Испит траје **180** минута.

- **б)** Рад се предаје искључиво у вежбанци за испите (-5 поена за неадекватну вежбанку). Није дозвољено имати поред себе друге листове папира, нити уз себе имати мобилни телефон, без обзира да ли је укључен или искључен.
- **в)** На колоквијуму није дозвољено коришћење литературе.
- **г)** Водити рачуна о уредности. Решења задатака навести по гoрњем редоследу (-1 поен за лош редослед). Препоручује се рад обичном графитном оловком.
- **д)** Имена са искошеним словима (*italic*) подвлачити таласастом линијом ( $\sim$ .).
- **ђ)** Резултати колоквијума биће објављени на *Web*-у на адреси: [http://rti.etf.bg.ac.rs/rti/ir4ps/.](http://rti.etf.bg.ac.rs/rti/ir4ps/)

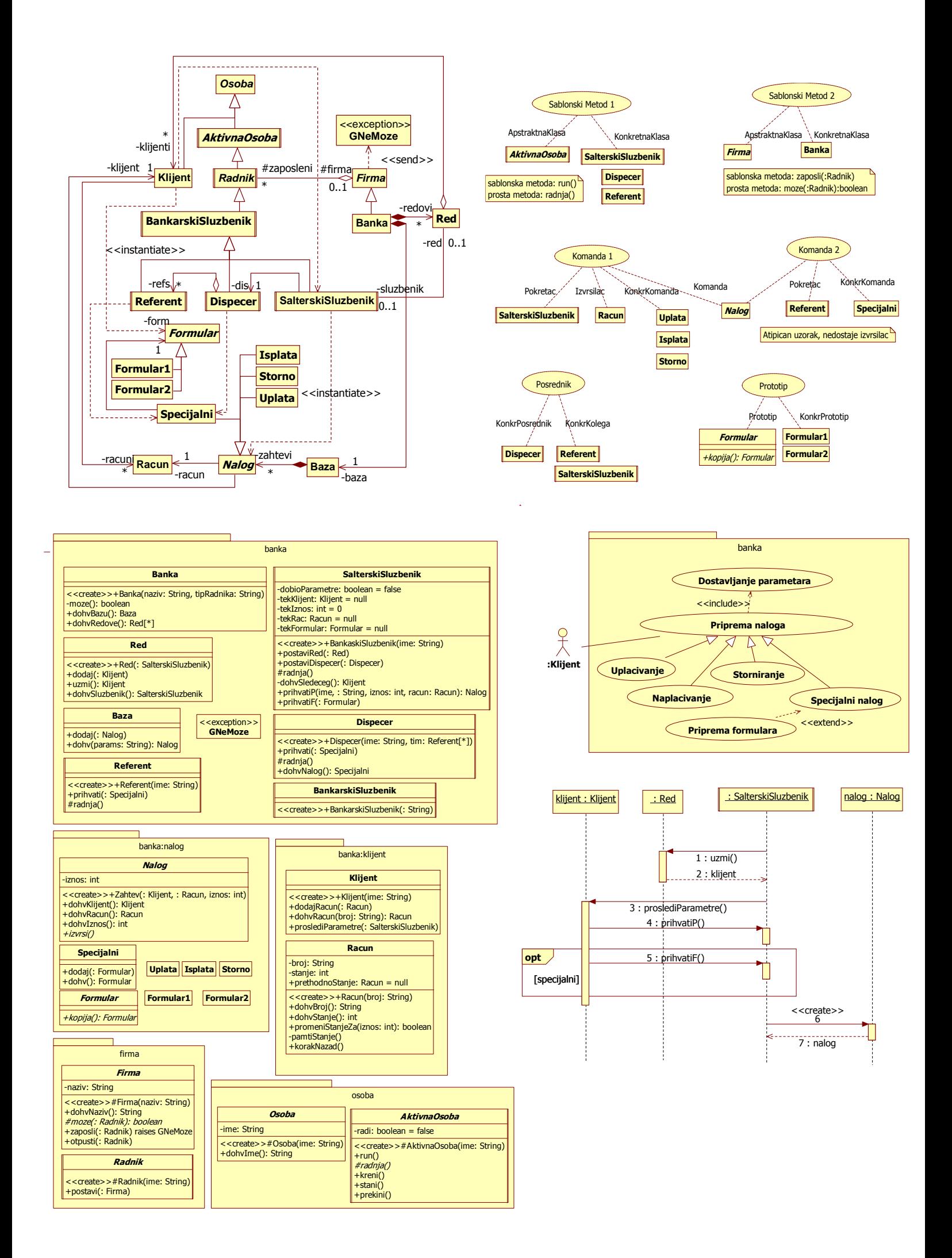